### **ФЕДЕРАЛЬНОЕ ГОСУДАРСТВЕННОЕ БЮДЖЕТНОЕ ОБРАЗОВАТЕЛЬНОЕ УЧРЕЖДЕНИЕ ВЫСШЕГО ОБРАЗОВАНИЯ «АРМАВИРСКИЙ ГОСУДАРСТВЕННЫЙ ПЕДАГОГИЧЕСКИЙ УНИВЕРСИТЕТ»**

### **РЕЦЕНЗИЯ**

# на учебно-методический комплекс цифровых образовательных ресурсов (ЦОР) по информатике, разработанные Здвижковой А.В., учителем информатики МБОУ гимназии №1

Представленный на рецензирование учебно-методический комплекс цифровых образовательных ресурсов (ЦОР) по информатике, созданный по материалам учебника информатики 10-11 класса (базовый и углубленный уровень) и методических разработок к урокам автора учебника Полякова К.Ю., представляющий инновационную систему проверки и получения новых знаний с помощью интеллектуальной CRM-системы CoreApp.ai, направленный на повышение качества образования в образовательных учреждениях, в частности в МБОУ гимназии №1.

Автор делает акцент на то, что в рамках реализации федерального проекта «Цифровая образовательная среда» качеству образования по информатике придается особая значимость, направленная на создание и внедрение в образовательных организациях цифровой образовательной среды, а также обеспечение реализации цифровой трансформации системы образования, развитие цифровых сервисов и контента для образовательной деятельности. Все это обуславливает актуальность и значимость данных учебно-методических решений.

Новизна учебно-методического комплекса цифровых образовательных ресурсов (ЦОР) по повышению качества образования обуславливается:

- реализацией образовательной программы с применением электронного обучения и/или дистанционных образовательных технологий;
- автоматизированной инновационной проверкой знаний учащихся, позволяющих это делать как в классе, так и дома без использования специализированного программного обеспечения, но при наличии сети Интернет и компьютера/ноутбука/смартфона;
- созданием разнопланового контента с интеграцией сторонних сервисов [\(https://learningapps.org/,](https://learningapps.org/) [https://wordwall.net/,](https://wordwall.net/) [https://quizlet.com/,](https://quizlet.com/) [https://www.3dvieweronline.com/,](https://www.3dvieweronline.com/) [https://landbot.io/,](https://landbot.io/) [https://www.typeform.com/,](https://www.typeform.com/) [www.google.com/forms,](http://www.google.com/forms) [https://trinket.io/\)](https://trinket.io/);
- овладением функциональной грамотностью учащимися;
- использованием активных форм и методов обучения на уроках информатики;

 в отличии от авторских разработок Полякова К.Ю. (тестов, практических работ и др.), данные ЦОР позволяют учителю автоматизировано получать информацию о прохождении учащимися данного ресурса (урока, практической, теста) в обработанном систематизированном виде (результат работы), в том числе удаленно, также увидеть ошибки, время, затраченное на прохождение, время выполнения работы, количество попыток, а также существует возможность настроить ЦОР на получение результата учащегося без получения учащимся его результата, что позволит срезать знания учащегося в текущий момент времени без возможности подгона решения под ответ (обучающий и контролирующий контент).

На данный момент учебно-методический комплекс цифровых образовательных ресурсов (ЦОР) содержит следующий перечень практических, домашних, контрольных работ и тестов по материалам учебника и заданий по подготовке к ЕГЭ с сайта Полякова К.Ю.:

- практическая работа «Деревья»;
- практическая работа «Графы»;
- практическая работа «Декодирование»;
- тест «Единицы измерения информации»;
- тест «Системы счисления»;
- серия домашних работ по теме «Системы счисления»;
- практическая работа «Необычные системы счисления»;
- материалы урока по теме «Вычисление информационного объема сообщения» (кодирование текстовой и графической информации);
- контрольная работа по теме «Кодирование информации»;
- материалы уроков «Основы логики», «Логические задачи», «Анализ таблиц истинности логических выражений»;
- контрольная работа «Логические основы компьютера»;
- домашние работы по теме «Алгоритм»;
- $\checkmark$  материалы урока по теме «Ветвление»;
- практическая работа "Анализ программы, содержащей подпрограммы, циклы и ветвления";
- практическая работа "Выполнение алгоритмов для исполнителя";
- домашняя работа «Файловая система»;
- домашние работы "Компьютерные сети. Адресация сети".

Содержание учебно-методического комплекса цифровых образовательных ресурсов (ЦОР) структурировано, прослеживается логичность и научность изложения, соответствует уровню подготовки учащихся к государственной итоговой аттестации по информатике, содержит актуальные задания к ЕГЭ. Каждый учащийся может индивидуально осваивать предмет, возвращаясь к темам, работая с учебным материалом, который вызвал затруднения или был пропущен учащимся по любым причинам, при этом не создавая дополнительной нагрузки учителю, причем в любое удобное время для обучающегося, Tem самым ликвидируя задолженность по выполнению практической части по информатике. Благодаря реализации этого проекта можно повысить не только интерес к информатике, обнаружить своевременно проблемы в изучении школьного предмета, но и увидеть реальные результаты по информатике.

Работа может быть рекомендована к использованию в учебном процессе для повышения качества образования по информатике обучающихся.

> 1월 2 KSCDRA **JESPI TEG IT**

> > Ю.В.Чуклеева

#### THE RESEARCH STATE OF STATE OF STATE OF STATE OF STATE OF STATE OF STATE OF STATE OF STATE OF STATE OF STATE OF STATE OF STATE OF STATE OF STATE OF STATE OF STATE OF STATE OF STATE OF STATE OF STATE OF STATE OF STATE OF ST PELLEH3EHT:

старший преподаватель кафедры информатики и информационных технологий обучения ФГБОУ ВО «Армавирский государственный педагогический университет»

contractor

**DESCRIPTION** 

**ASSISTED** 

MORODELL BESERRE TETTY HIS

 $21.09.2022$ The RENAULT

 $-3x0-16x$  and  $-3x$ 

The Contract of the Contract of the Contract of the Contract of the Contract of the Contract of the Contract of

viac dual a la bi THE REAL MARKET DEVELOP

> MEO<sub>y</sub> **FILARIA 31ER**

MANOS TERRITORIA

**PARTS SHOULD** 

Н.А. Лапшин Sanneevro Davch-КАДРОВОЙ ПОЛИТИКИЕСТИ ГЕЛЬ НАЧАЛЬНИКА отделя удровой политики **QIEOY BO . AFILY ...** HCLE APVTYHAH

 $-170.0111 -$ 

Littlemkris

Муниципальное бюджетное общеобразовательное учреждение гимназия №1 муниципального образования город Армавир Краснодарский край

А.В. Здвижкова

## *УЧЕБНО-МЕТОДИЧЕСКИЙ КОМПЛЕКС ЦИФРОВЫХ ОБРАЗОВАТЕЛЬНЫХ РЕСУРСОВ (ЦОР) ПО ИНФОРМАТИКЕ*

методические рекомендации

Армавир, 2022

УДК 002 ББК 74.263.2

Здвижкова, А.В. *учебно-методический комплекс цифровых образовательных ресурсов (ЦОР) по информатике*: методические рекомендации / А.В. Здвижкова. – Армавир, 2022. – 2 с.

Рецензент: Н.А. Лапшин, старший преподаватель кафедры информатики и информационных технологий обучения ФГБОУ ВО «Армавирский государственный педагогический университет»

Методические рекомендации описывают учебно-методический комплекс цифровых образовательных ресурсов (ЦОР) по информатике, созданный по материалам учебника информатики 10-11 класса (базовый и углубленный уровень) и методических разработок к урокам автора учебника Полякова К.Ю., представляющий инновационную систему проверки и получения новых знаний с помощью интеллектуальной CRM-системы CoreApp.ai, направленный на повышение качества образования.

Методические рекомендации адресованы специалистам системы образования, сотрудникам территориальных методических служб и учителям информатики.

> © Армавир © А.В. Здвижкова

### **Пояснительная записка**

В рамках реализации федерального проекта «Цифровая образовательная среда» качеству образования по информатике придается особая значимость, направленная на создание и внедрение в образовательных организациях цифровой образовательной среды, а также обеспечение реализации цифровой трансформации системы образования, развитие цифровых сервисов и контента для образовательной деятельности. Все это обуславливает актуальность и значимость данных учебно-методических решений.

Новизна учебно-методического комплекса цифровых образовательных ресурсов (ЦОР) по повышению качества образования обуславливается:

- реализацией образовательной программы с применением электронного обучения и/или дистанционных образовательных технологий;
- автоматизированной инновационной проверкой знаний учащихся, позволяющих это делать как в классе, так и дома без использования специализированного программного обеспечения, но при наличии сети Интернет и компьютера/ноутбука/смартфона;
- созданием разнопланового контента с интеграцией сторонних сервисов [\(https://learningapps.org/,](https://learningapps.org/) [https://wordwall.net/,](https://wordwall.net/) [https://quizlet.com/,](https://quizlet.com/) [https://www.3dvieweronline.com/,](https://www.3dvieweronline.com/) [https://landbot.io/,](https://landbot.io/) [https://www.typeform.com/,](https://www.typeform.com/) [www.google.com/forms,](http://www.google.com/forms) [https://trinket.io/\)](https://trinket.io/);
- овладением функциональной грамотностью учащимися;
- использованием активных форм и методов обучения на уроках информатики;
- в отличии от авторских разработок Полякова К.Ю. (тестов, практических работ и др.), данные ЦОР позволяют учителю автоматизировано получать информацию о прохождении учащимися данного ресурса (урока, практической, теста) в обработанном систематизированном виде (результат работы), в том числе удаленно, также увидеть ошибки, время, затраченное на прохождение, время выполнения работы, количество попыток, а также существует возможность настроить ЦОР на получение результата учащегося без получения учащимся его результата, что позволит срезать знания учащегося в текущий момент времени без возможности подгона решения под ответ (обучающий и контролирующий контент).

#### **Перечень цифровых образовательных ресурсов**

Учебно-методический комплекс цифровых образовательных ресурсов (ЦОР) содержит следующий перечень практических, домашних, контрольных работ и тестов по материалам учебника и заданий по подготовке к ЕГЭ с сайта Полякова К.Ю.

Рекомендуем для использования при изучении учебного материала по рабочей программе «Информатика» 10-11 классы [\(ФГОС, углублённый уровень\)](https://kpolyakov.spb.ru/download/progr1011.pdf) К.Ю. [Поляков](https://kpolyakov.spb.ru/dosie.htm) и Е.А. [Еремин](http://pspu.ru/personal/eremin/).

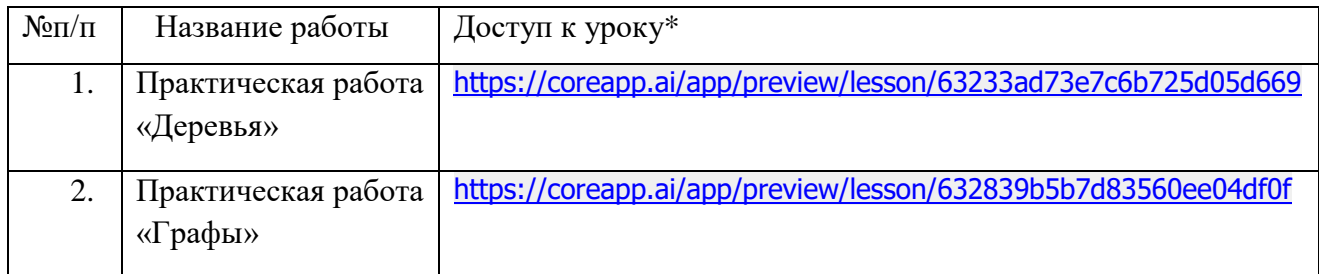

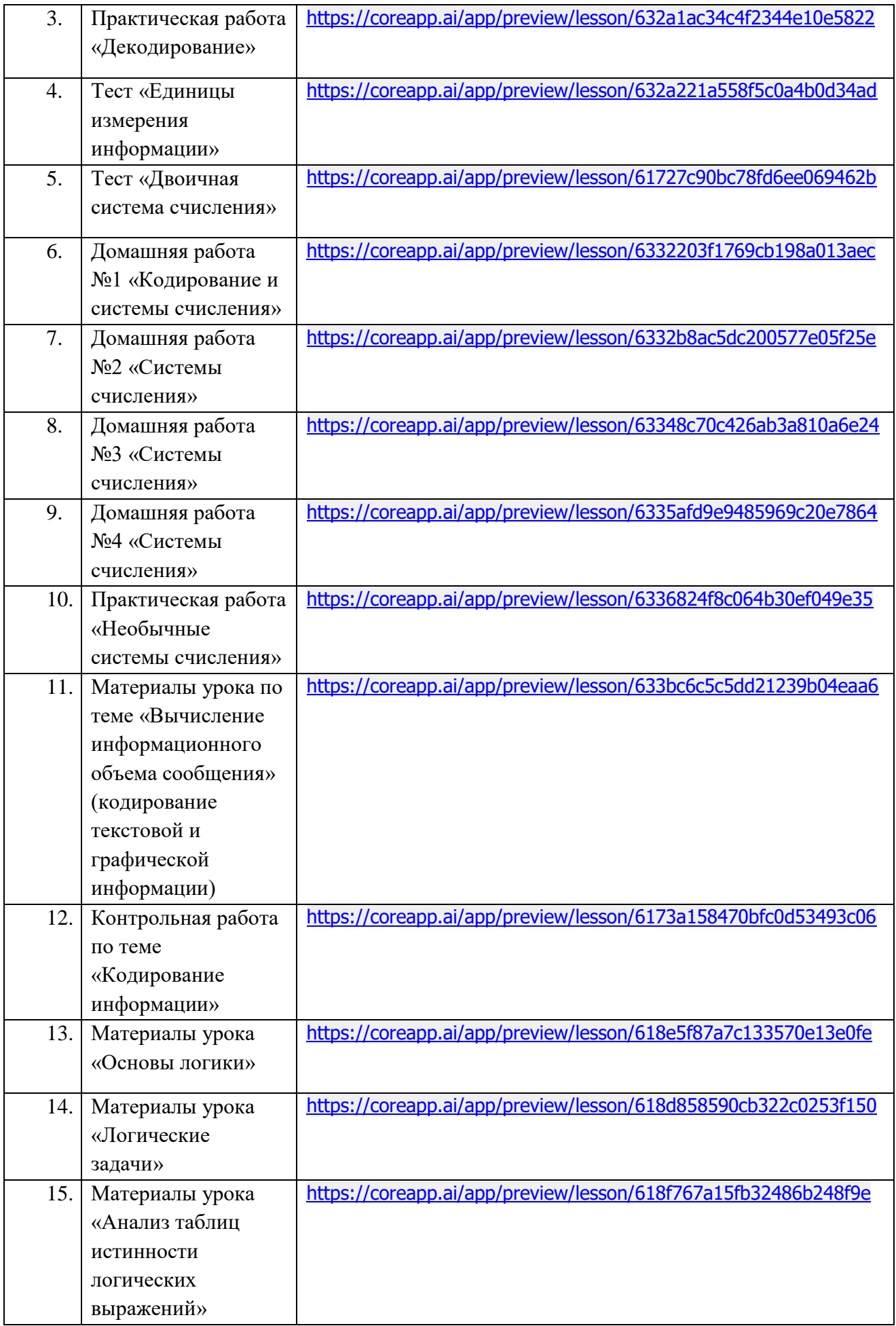

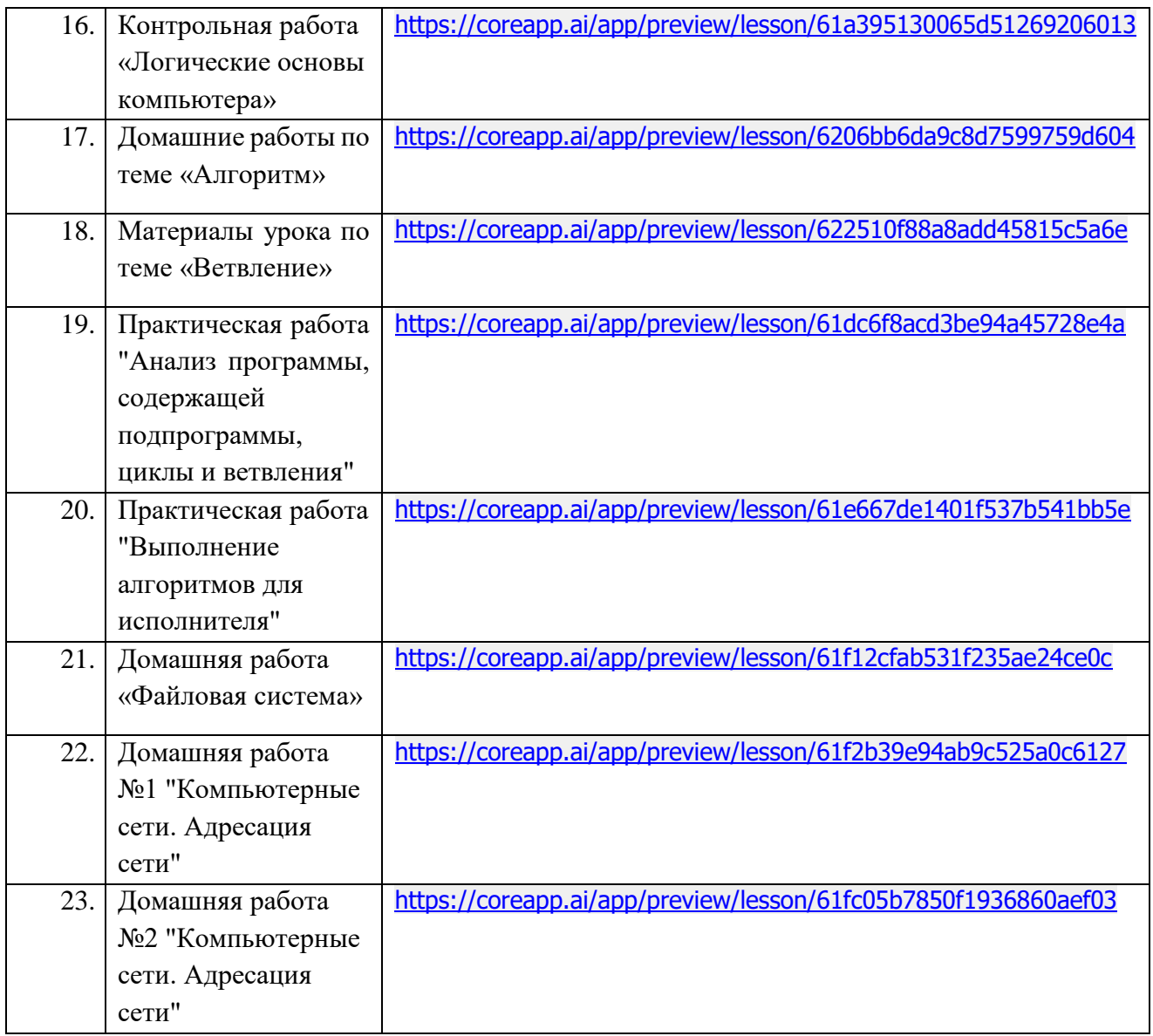

## **\*Другим учителям**

Отправьте ссылку на урок другим учителям, чтобы они могли сделать копию и использовать ваш урок.

## **Календарно-тематическое планирование**

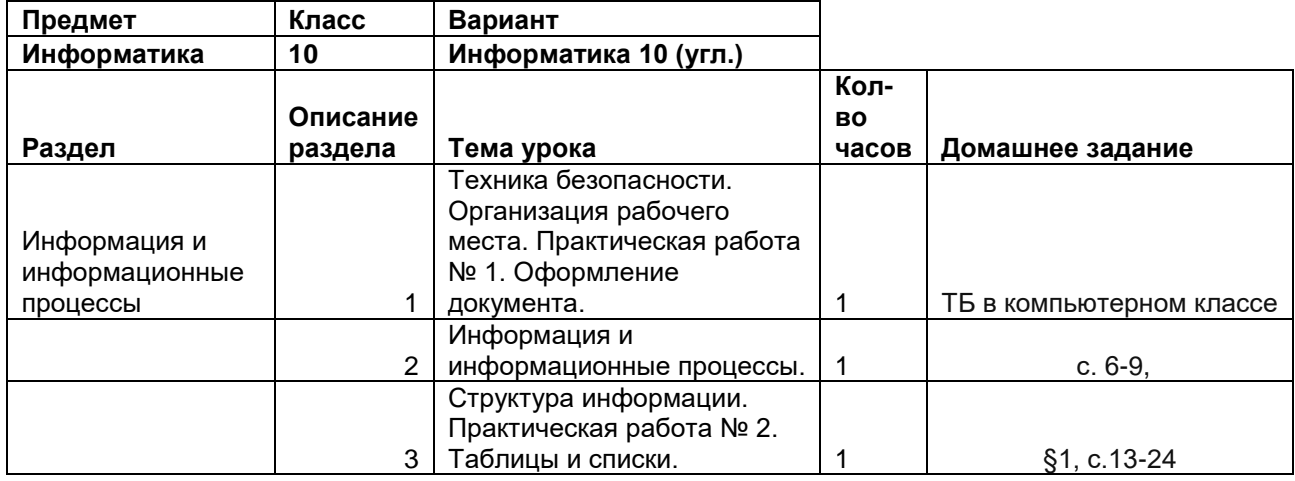

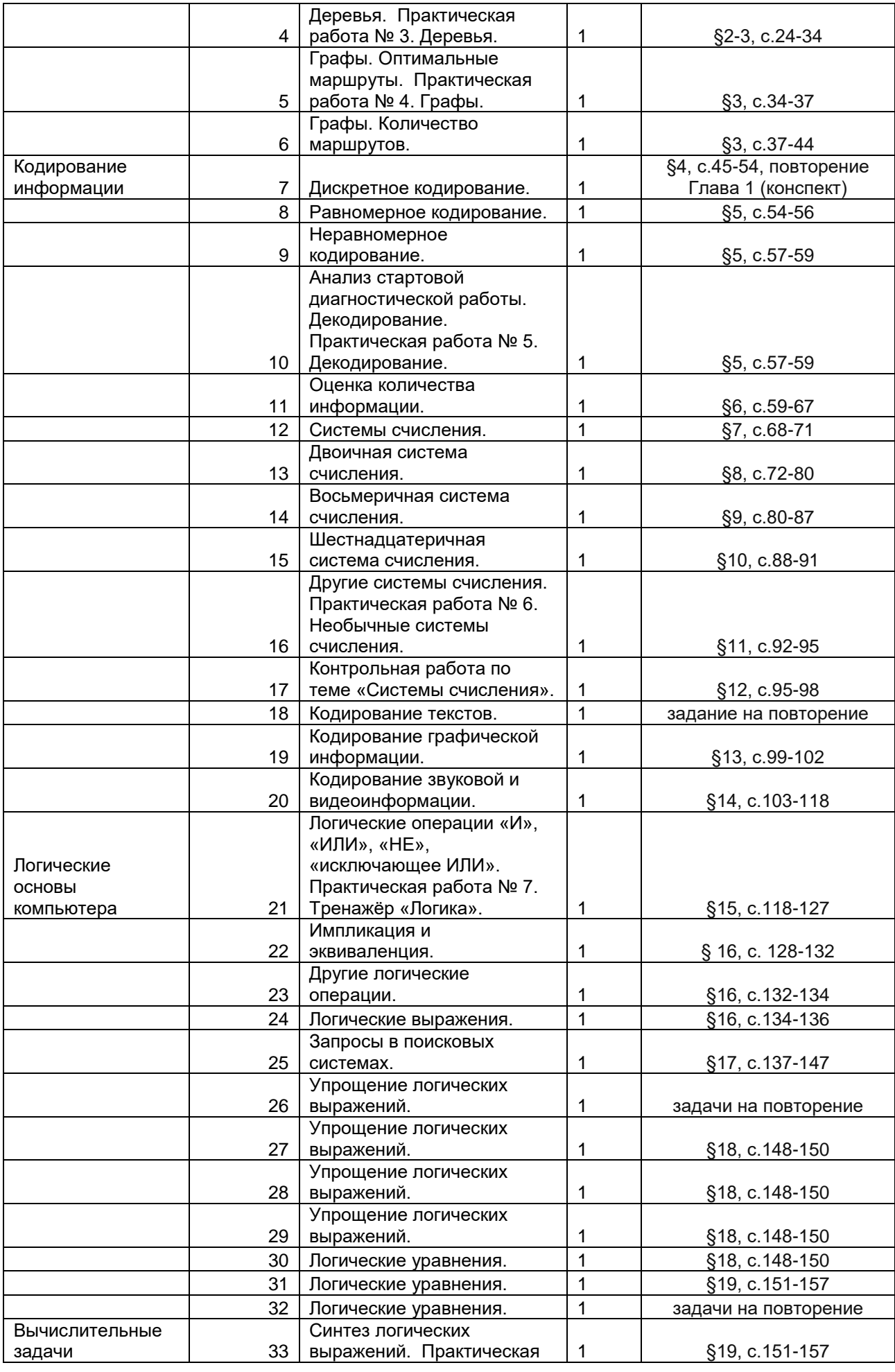

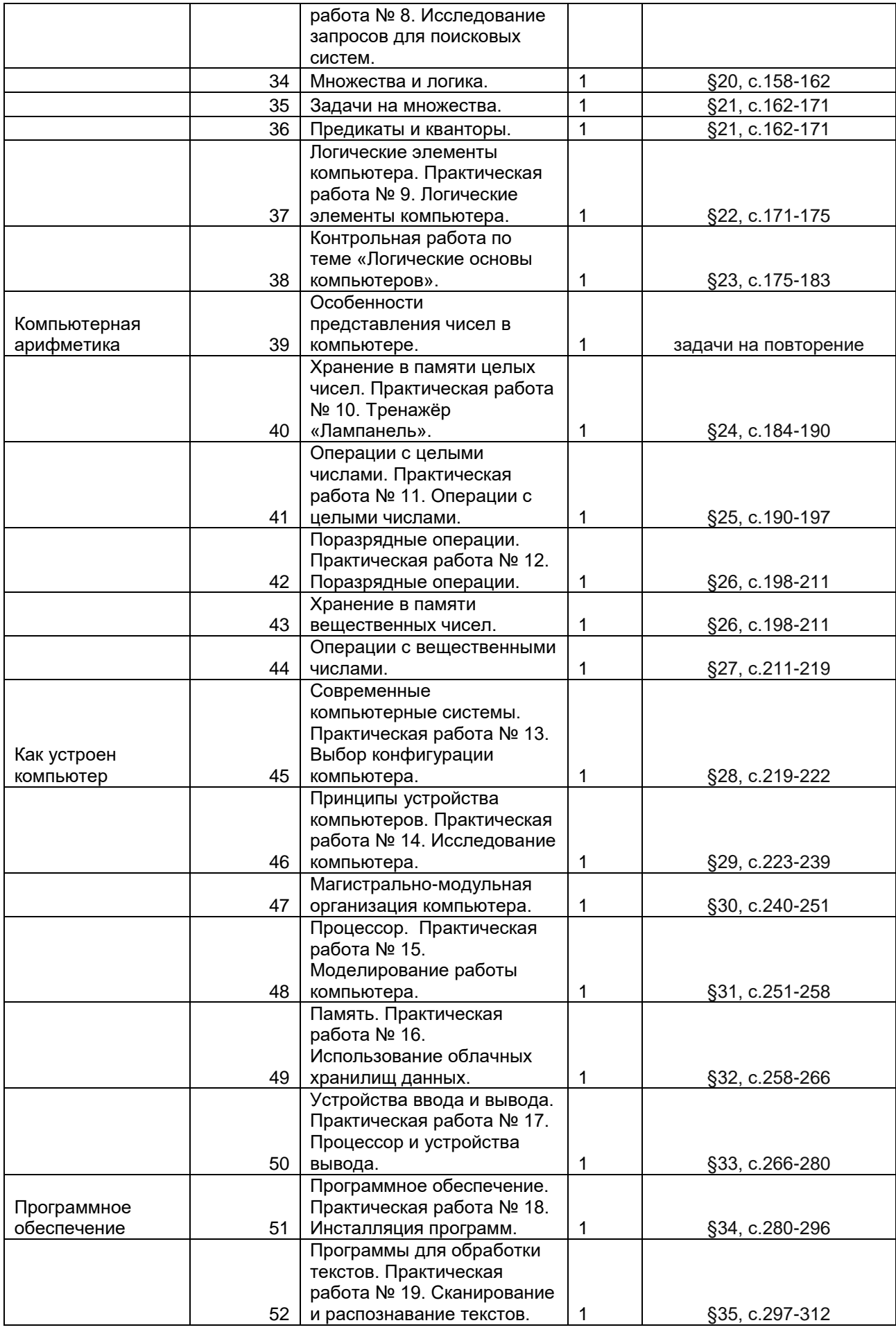

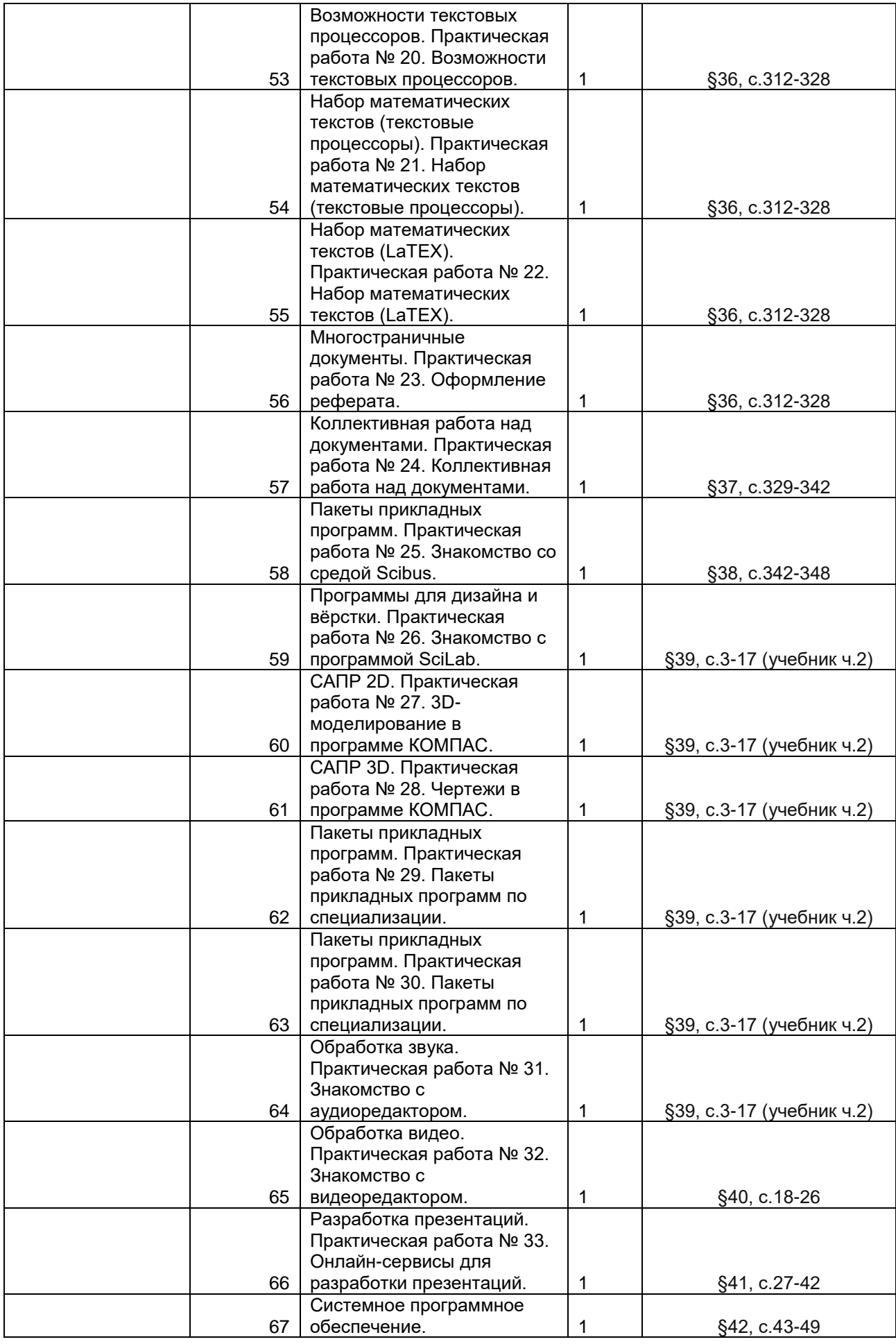

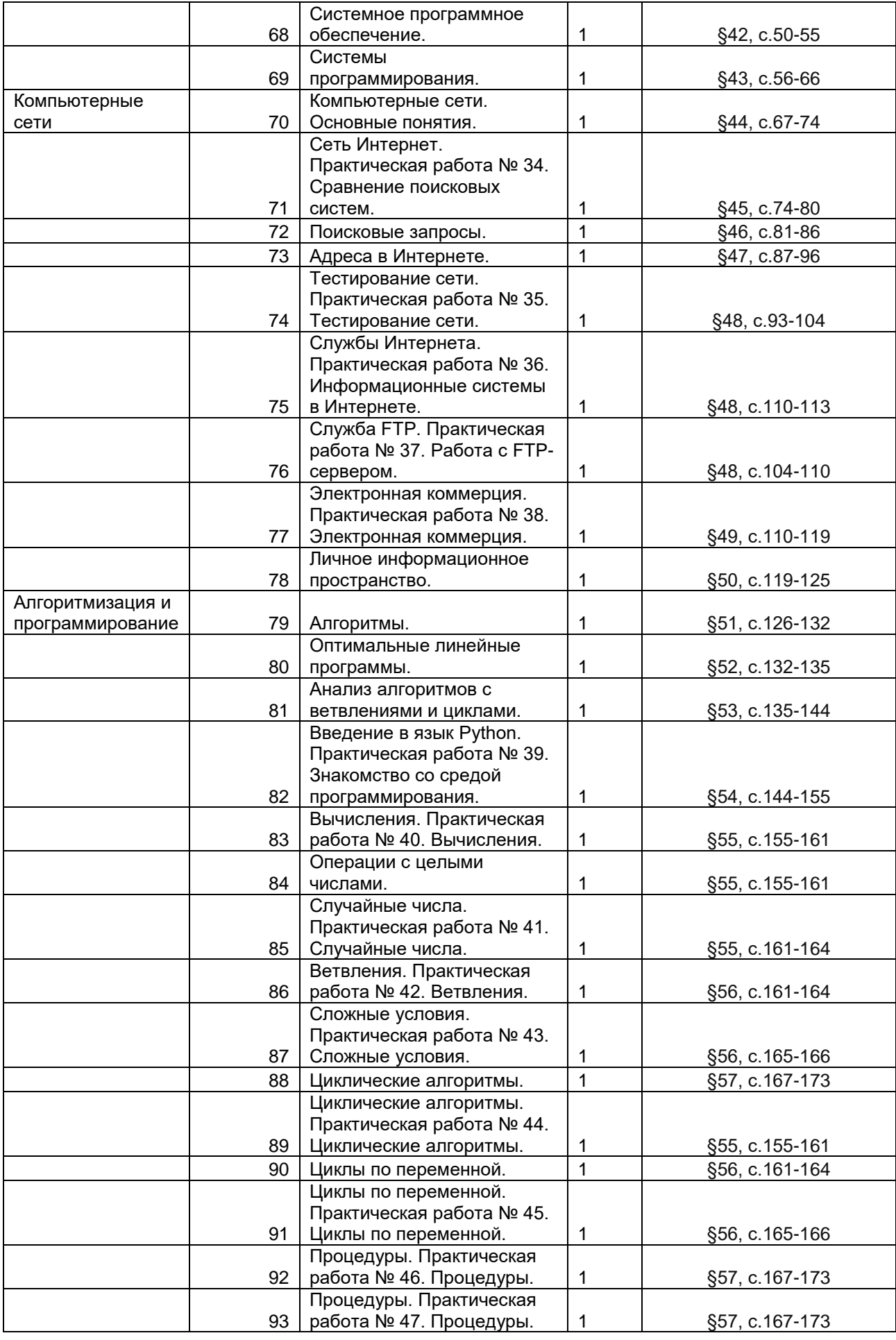

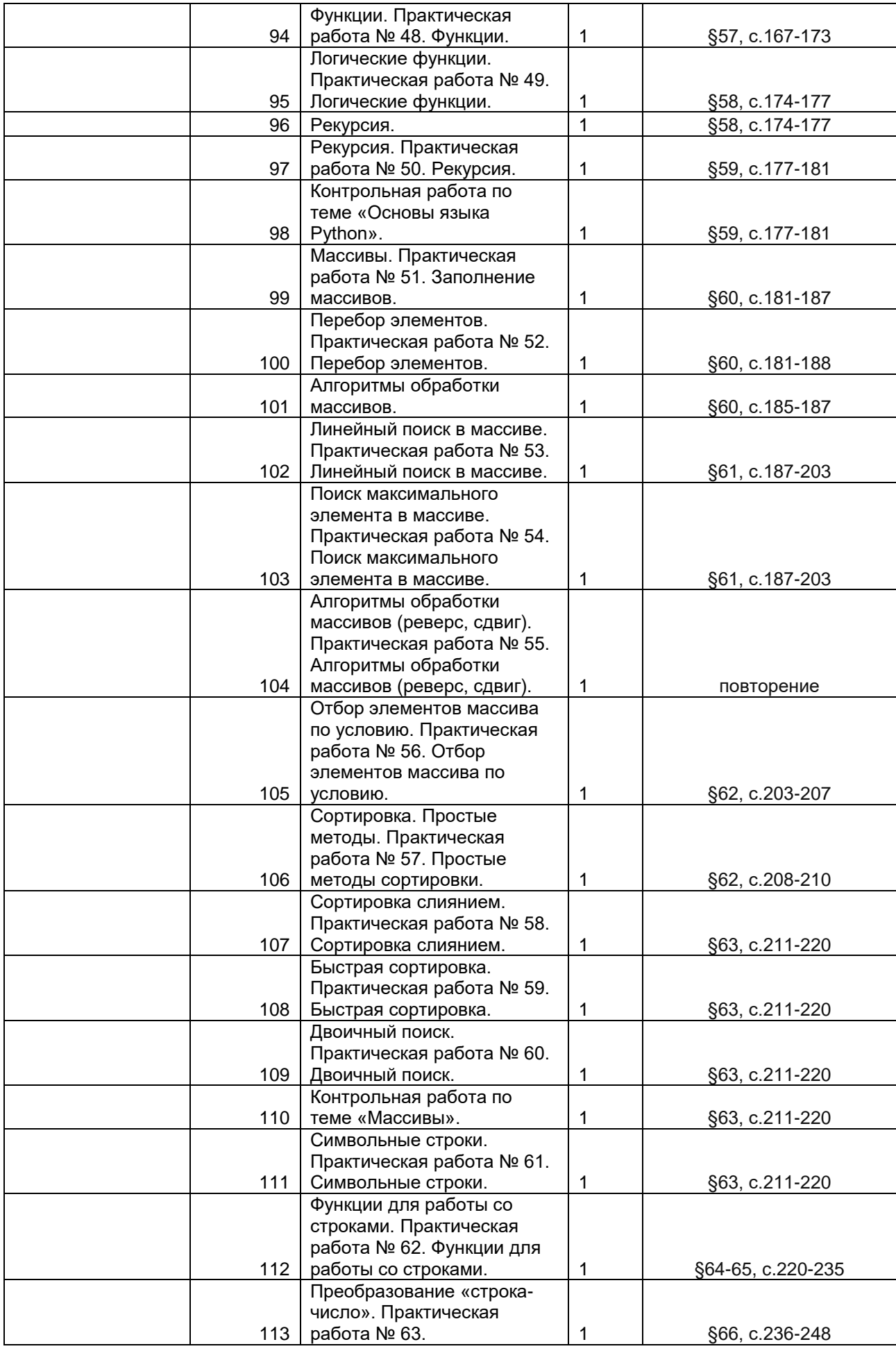

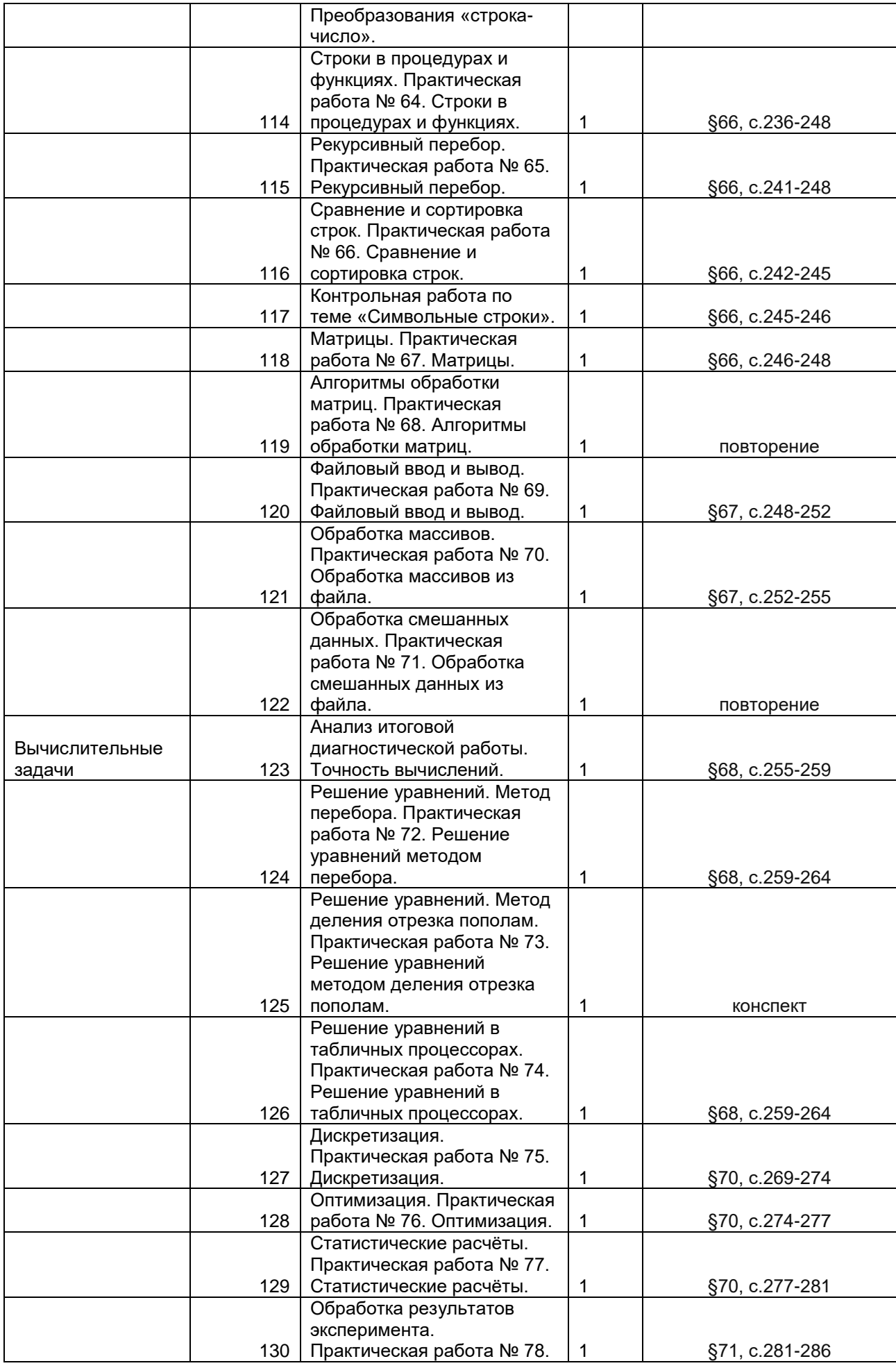

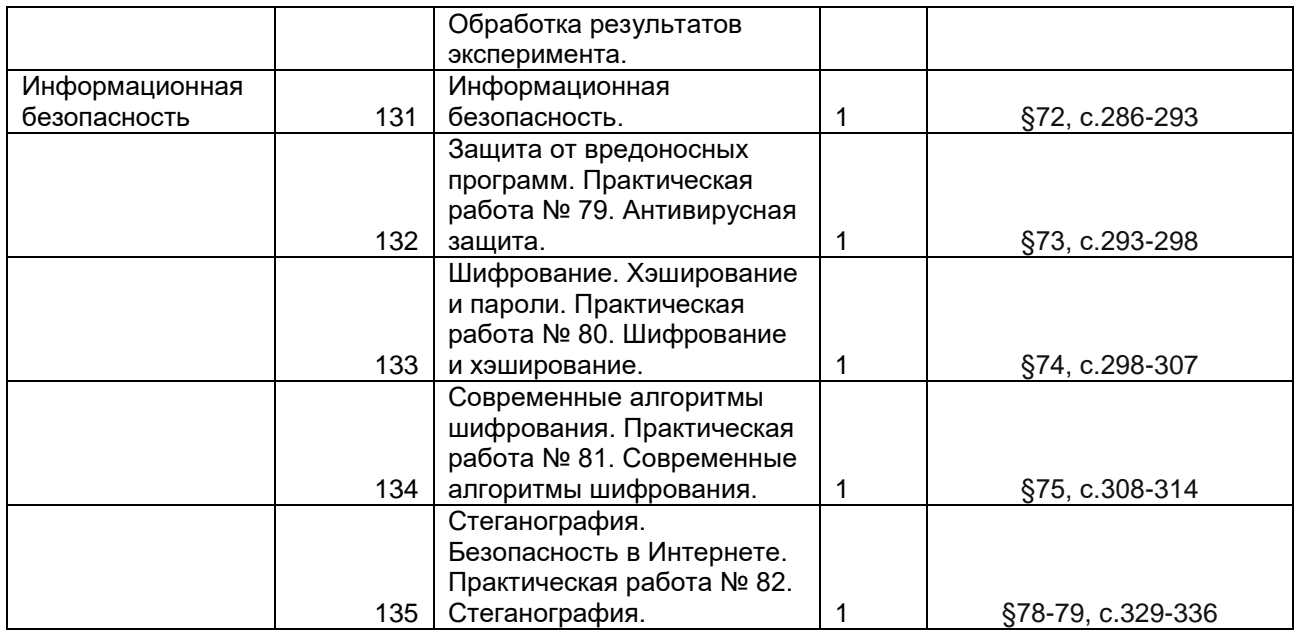

### **Источники и список использованной литературы:**

- 1. Сайт К.Ю. Полякова [Электронный ресурс] URL: [https://kpolyakov.spb.ru/.](https://kpolyakov.spb.ru/)
- 2. Интеллектуальная CRM-система CoreApp.ai [Электронный ресурс] URL: [https://coreapp.ai](https://coreapp.ai/)
- 3. Программа полного общего образования по предмету «Информатика» (ФГОС, углублённый уровень) 10-11 класс, К.Ю. Поляков, Е.А. Еремин. [Электронный ресурс] URL: <https://kpolyakov.spb.ru/download/progr1011.pdf>

# **Приложение 1. Пример контента**

# **Урок в режиме учителя**

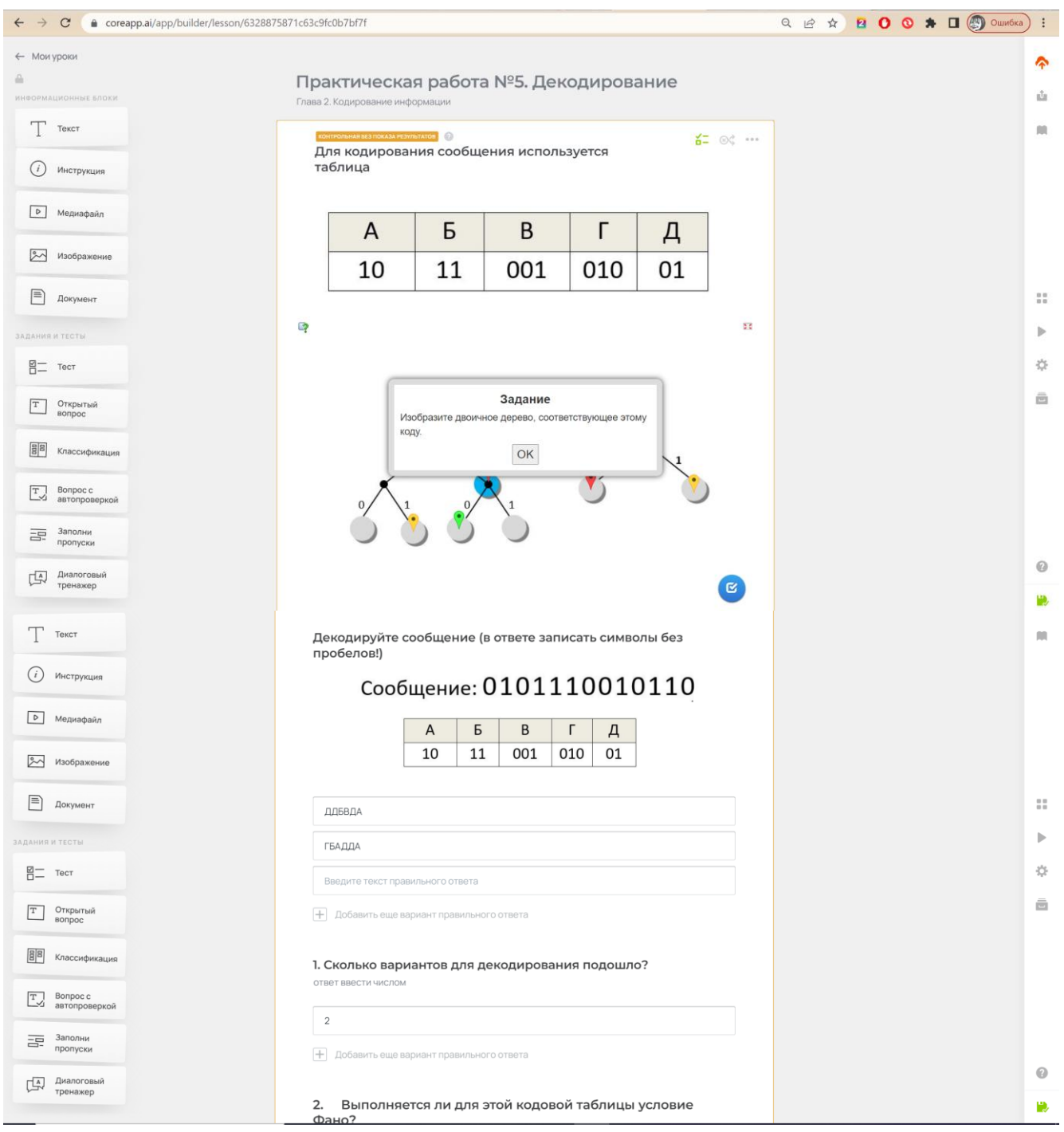

#### **Режим ученика**

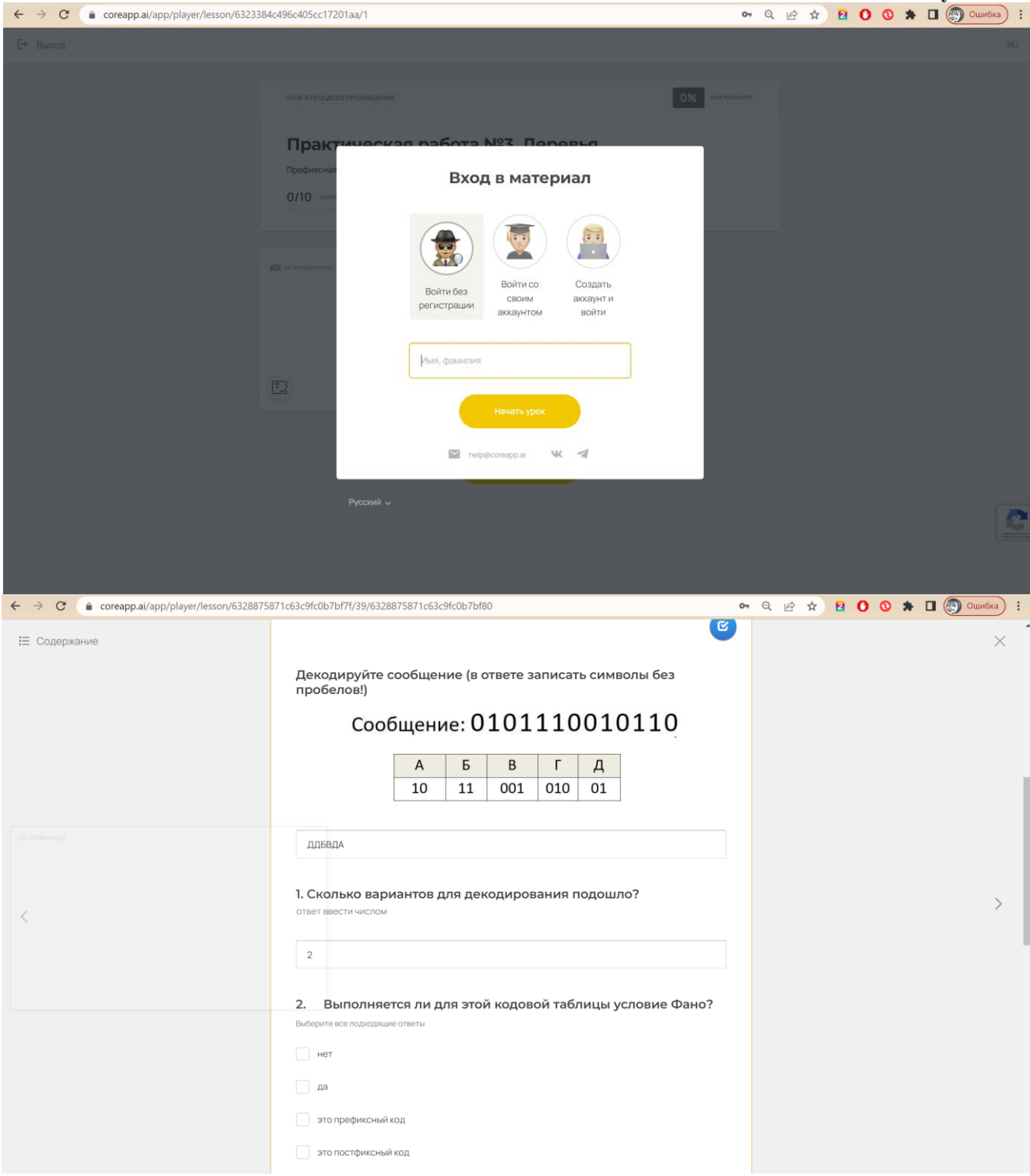

К.Ю. Поляков, Е.А. Еремин

# Глава 2. Кодирование информации Практические работы

## Практическая работа № 5.

#### Декодирование

1. Для кодирования сообщения используется таблица<sup>1</sup>

Вариант 1:

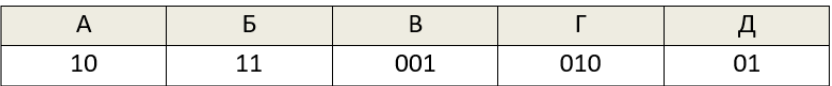

Сообщение: 0101110010110

#### Вариант 2:

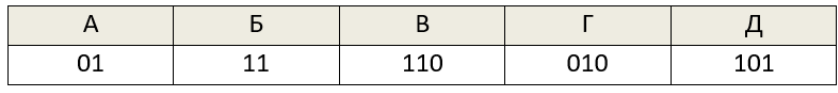

Сообщение: 01011100101101

#### Вариант 3:

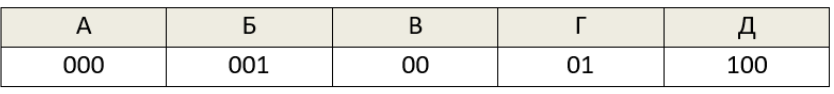

Сообщение: 0010001001001

Вариант 4:

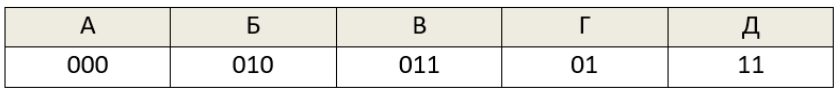

Сообщение: 0100001101000010

Вариант 5:

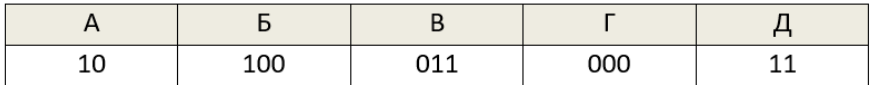

Сообщение: 1010000011011000

Используя средства текстового процессора, изобразите двоичное дерево, соответствующее этому коду.

2. Выполняется ли для этой кодовой таблицы условие Фано? Обратное условие Фано? Почему?

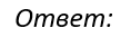

3. Найдите все способы декодирования сообщение, записанное под таблицей:

Ответ:

Проверьте свой ответ с помощью программы decode.

4. Замените код одного символа так, чтобы выполнилось условие Фано (или обратное условие Фано). Выделите зеленым фоном ячейку таблицы с измененным кодом символа.

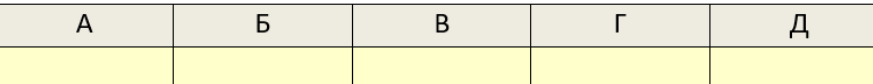

5. Сократите код одного символа в таблице, полученной в п. 4 так, чтобы условие Фано (или обратное условие Фано) по-прежнему выполнялось. Выделите фиолетовым фоном ячейку таблицы с измененным кодом символа.

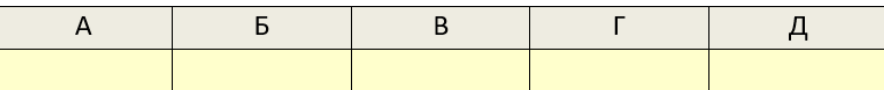

Учителю **не нужно(!)** проверять работы учеников самостоятельно, система сама оценит работы по заложенным ответам, предоставив информацию о прохождении в удобном виде для оценивания.

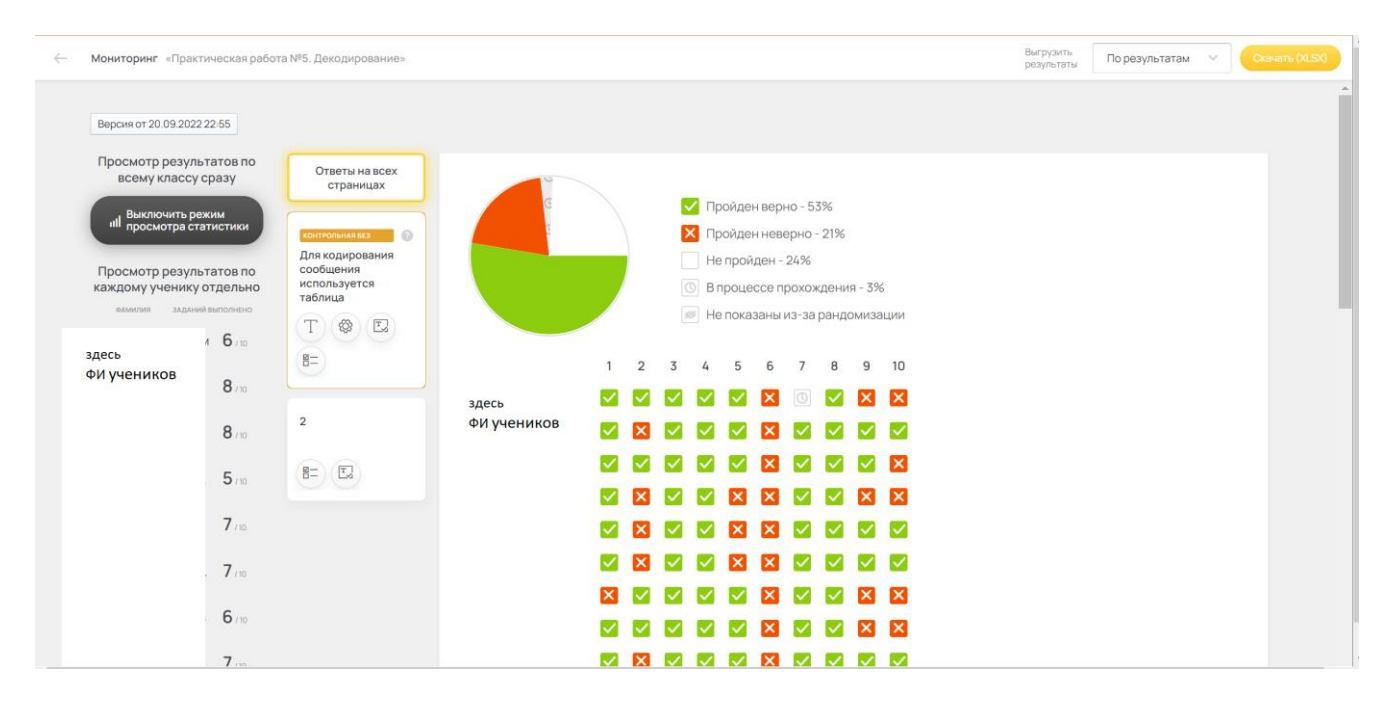

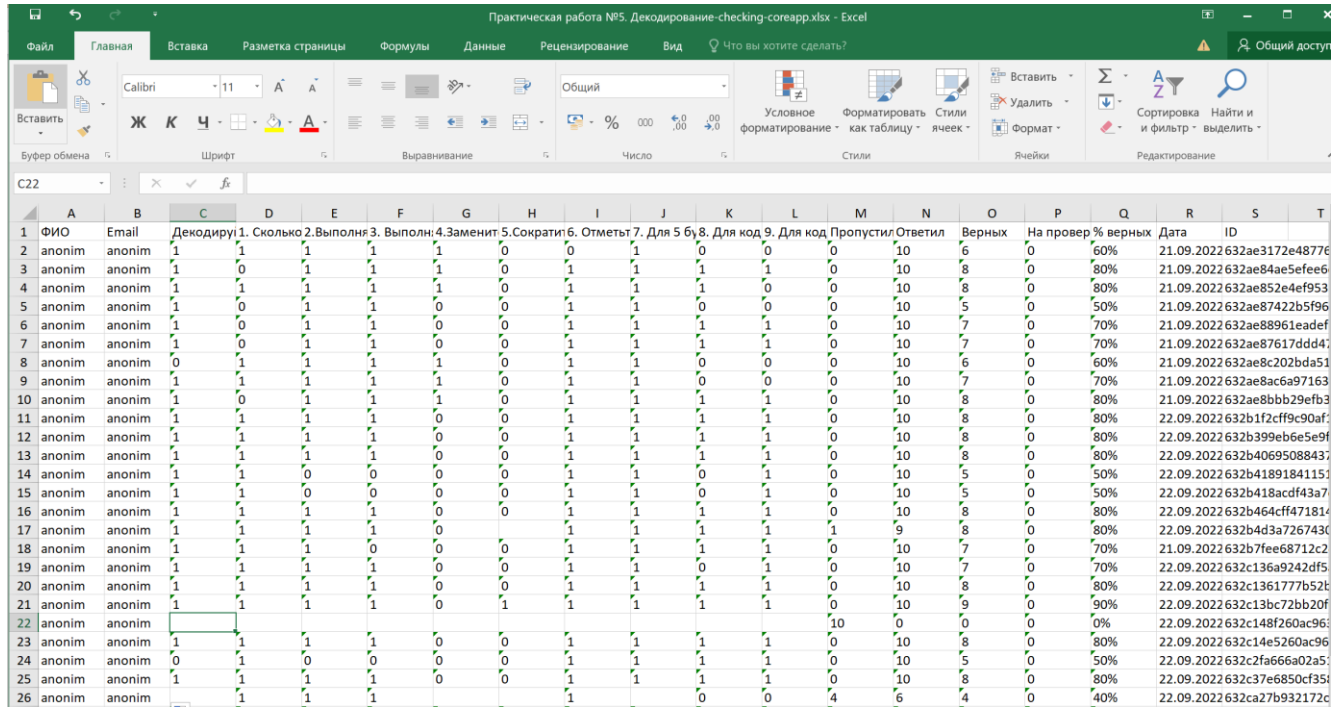